## **Informatique PCSI Corrigé suite TP 3**

## **Exercice 1**

1.

```
fic = open('data.csv', 'r')
fic.readline() # pour séparer la première ligne de texte
liste = []for ligne in fic:
    valeurs = ligne.rstrip().split(',')
    liste.append([float(x) for x in valeurs])
fic.close()
```
2. On ajoute un compteur. En commençant le compte à 0, on garde les lignes 1, 11, 21, etc. Les numéros des lignes sont donc de la forme  $10 \times k + 1$ .

```
fic = open('data.csv', 'r')
liste = []
i = 0for ligne in fic:
    if i % 10 == 1:
        valeurs = ligne.rstrip().split(',')
        liste.append([float(x) for x in valeurs])
    i = i + 1fic.close()
```
## **Exercice 2**

Les possibilités sont multiples. Penser à enregistrer les fichiers dessins.py et figures.py dans le même répertoire.

```
from turtle import *
def rectangle(long, larg, coul='black'):
    color(coul)
    for i in range(2):
        forward(long)
        left(90)
        forward(larg)
        left(90)
def triangle(long, coul='black'):
    color(coul)
    for i in range(3):
        forward(long)
        left(120)
```

```
def cercle(r, coul='black'):
    color(coul)
    circle(r)
```
## **Exercice 3**

La fonction fichier :

```
def fichier(mat, nom):
   hauteur = len(mat)largeur = len(mat[0])nom = nom + ' .pbm'f = open(nom, 'w')f.write('P1\n' + str(largeur) + ' ' + str(hauteur) + '\n')
   for i in range(hauteur):
        for j in range(largeur):
           bit = str(mat[i][j])f.write(bit + ' ')
    f.close()
fichier(m1, "image1")
```
On obtient l'image suivante :

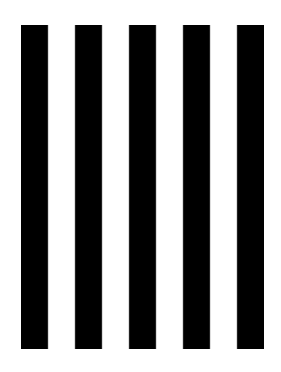